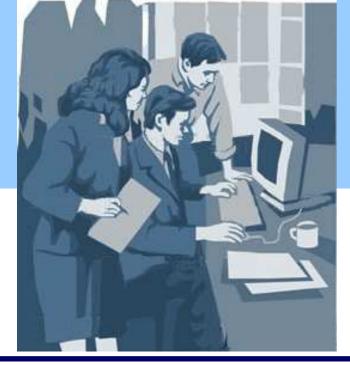

## **INTERSTENO**

International Federation for Information Processing Internationale Föderation für Informationsverarbeitung Fédération internationale pour le traitement de l'information

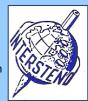

### Professional Word Processing 2009 Beijing, 16<sup>th</sup> August 2009

Used operating system

Number

Used Word Processing Software

Instructions for participants

Open the draft document **GEOTHERMAL.DOC**, save immediately to **GEOTHERMALXXX.DOC** or **DOCX**, **where XXX is your competition ID.** Execute all of the following tasks as professional and efficient as possible.

# A

Apply the following general margins to your document:

- Left: 5 cm
- Right: 2 cm
- Top: 2 cm
- Bottom: 2,5 cm

Paragraphs starting with an &-sign and followed by a number require special attention and lay-out.

starting with

| &1 | Level 1 titles:                                                                                                    |
|----|----------------------------------------------------------------------------------------------------|
|    | <ul> <li>Verdana 16 point bold, dark purple color</li> <li>Always starting at the top of a new page</li> <li>Followed by 24 point blank space</li> <li>Accentuated at the right with a dark purple rectangle (2 cm width and 0,8 cm height) that is horizontally aligned to the right page edge and vertically to the first line of the title text.</li> <li>Title number aligned to the left margin and title text indented 1,4 cm.</li> </ul>                                                                                                    |
|    | 2 Executive Summary<br>A DOE-sponsored study, The Future of Geothermal Energy , by a panel of independent<br>experts led by the Massachusetts Institute of Technology ( <i>MIT</i> ), examined the potential of<br>neothermal energy the future energy is the future energy in the future energy is a state of the future energy is a state of the future energy is a state |
| &2 | Level 2 titles:                                                                                                    |
|    | <ul> <li>Verdana 12 point bold, dark purple color</li> <li>12 pt distance before and 6 pt distance after title</li> <li>cannot be the last paragraph of a page</li> <li>Title number aligned to the left margin and title text indented 1,4 cm.<br/>Hyphen or horizontal dash between levels in numbering (e.g. 1-1).</li> </ul>                                                                                                    |

|    | are examined below. Jurthen discussion about the assumptions can be found in the workshop summaries.<br><b>5-1 Geothermal Resource</b><br>The study used the most current data available on subsurface temperatures across the United States to estimate heat in place at depths of 3 to 10 km. The analytic technique combined heat flow data, a general representation of geology.                                                                                                    |
|----|----------------------------------------------------------------------------------------------------|
| &3 | Level 3 titles:  Arial 10 point bold, dark purple color  9 pt distance before and 6 pt distance after title  Text is followed by a horizontal line that ends at the right margin  cannot be the last paragraph of a page no numbering  Borehore Breakouts Failure of the borehole wall which forms because of stress in the rock surrounding the borehole. The breakout is generally located symmetrically in the wellbore perpendicular to the direction of greatest horizontal stress on a vertical wellbore.  Binary Cycle Binary geothermal systems use the extracted hot water or steam to heat a secondary fluid to drive the power turbine.  Casing Pipe placed in a wellbore as a structural interface between the wellbore and the surrounding formation. It typically extends from the top of the well and is cemented in output of the output of the output of the well and is cemented in output of the output of the well and is cemented in output of the output of the well and is cemented in output of the output of the output of the well and is cemented in output of the output of the output of the well and is cemented in output of the output of the output of the well and is cemented in output of the output of the output of the output of the well and is cemented in output of the output of the output of the well and is cemented in output of the output of the output of the output of the well and is cemented in output of the output of the outp |

Finally delete the indications &1, &2 and &3 in your document.

### Task Body text:

- Arial 10 pt
- paragraphs followed by 6 point white distance
- Line spacing: 1.1

A-2

All text between rounded brackets ( and ) should appear in italic, brackets included.

TaskParagraphs starting with a • bullet are partA-4of an enumeration. Use a square ■ sign for<br/>enumeration and delete the round bullets<br/>and the eventually space that follows. The ■<br/>is aligned to the left margin and the text of<br/>the enumerations is indented 0,4 cm.

There is no blanc distance between the elements of an enumeration.

differe tiate - aween them.

- The following commentary elaborates on points made in Table 3:
- PDC bits dominate drilling because of increased rate of penetration and longevity, but these bits have yet to be proven in geothermal environments. Roller cone bits are used in geothermal hard rock environments, a century-old technology that is robust but slow. Advancements in rock reduction technologies will probably be needed for EGS commercialization.
- High temperatures have hampered the introduction of oil and gas related technologies into geothermal well construction. The target operating temperatures of EGS wells are greater than those of almost all oil and gas wells. Steering tools used at The Geysers tigld are prioritive. (i.e. tion strainart of the strainart of the strainar

Points

#### Task The main title An Evaluation of Enhanced A-5 Geothermal Systems Technology should start on a cover page, like illustrated.

- The title is centered over two lines and is displayed in Arial Narrow 26 point font, dark purple. Only the second title line is also bold.
- Under the title the illustration cover.jpg covers the full width between left and right page edges. The illustration starts at exactly 7 cm from the top page border.
- A dark purple rectangle of 4,4 cm width covers the cover page from top to bottom. It is horizontally positioned behind the word Technology in the title and behind the illustration. The word Technology is displayed in white color.
- Under the illustration the year 2009 is displayed in Arial Narrow 48 point bold, white letters. Position the year in the rectangle as illustrated.
- Determine yourself the vertical place of the elements in the cover page but follow as much as possible the illustrated model.
- The content of the document follows on the first odd page (page 3 of the document)

The page structure on all pages, except the cover page and second page and except the very last page (see task A-11) is illustrated on your right:

- At 2 cm from the left page edge the title Enhanced Geothermal Systems Technology is printed in Arial Narrow 44 pt light grey color. It covers the whole length foreseen for the body text.
- At 1,25 cm from the top page edge a horizontal line of 4,5 points thick in dark purple starts at 2 cm from the left page edge and ends at 2 cm from the right page edge.
- At the bottom a horizontal standard line that covers the normal text width is situated at 2 cm from the bottom page edge. Under the line the on that page actual level one title is repeated in Arial 8 point italic at the left margin.
- At the right margin a purple rectangle (2 cm height and 1,4 cm width) ends at the bottom of the page and contains the centered page number in Arial 16 point bold, white color. The page number starts at 0,4 cm from the top of the rectangle.

Foreword

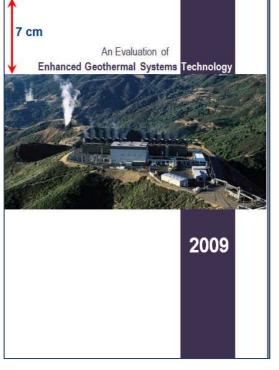

#### Foreword

Enhanced Geothermal Systems Technology

Points

5

Task

A-6

The page containing the title *Geothermal Energy* and the EGS Concept shows the illustration FIGURE1.JPG (7 cm width).

The illustration starts at exactly 17 cm from the top page edge and is aligned to the right text margin, as illustrated. The illustration keeps this position also after changes in content and/or lay-out.

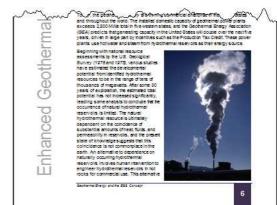

Task A-8

Task

A-7

Find TABLE 1. Finding the Site - Site Characterization and put it bold. Insert a table as illustrated. Retrieve the content for the table in **TABLE.DOC**.

- Used font: Arial 8 pt, except for the indications YES and NO (Arial 10 pt).
- Proposed column widths: . 3,2 ■ 3,2 ■ 4,0 ■ 1,8 ■ 1,8 cm
- Title row: white text on dark purple background
- Even rows: light purple background
- 0,1 cm distance between text and borders. Only horizontal borders.

Task Find MIT Study Reservoir Creation Process A-9 Tasks, put it bold and let it start on a new page. Present the 14 points as illustrated.

Columns for the numbers: 1 cm width.

Columns for the text: 5,8 cm width.

Numbers: Arial 20 pt.

Text: Arial 10 pt on light blue background. No distance after/between paragraphs. Half a millimeter of distance between text and background borders.

Task Find the Glossary that explains a lot of words A-1 and terms (level 3 lay-out). Start the glossary with a two-column overview as illustrated. Column-width: 6,5 cm.

> The overview contains the terms and the page where the terms are explained with leading points.

| Borehole Breakouts     | 23                                     |
|------------------------|----------------------------------------|
| Binary Cycle           | 23                                     |
| Casing                 | 23                                     |
| Core                   | 23                                     |
| Depletion Factor       | 23                                     |
| hran Bring on A. M. M. | ~~~~~~~~~~~~~~~~~~~~~~~~~~~~~~~~~~~~~~ |

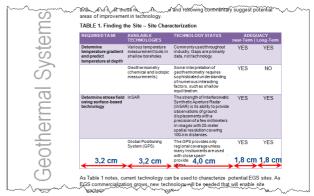

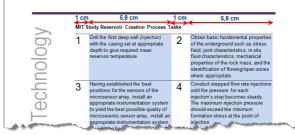

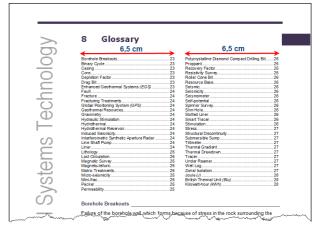

Points 5

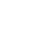

Points

4

Points

4

Points

3

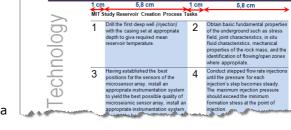

Task

A-2

The final page contains a list of contributors in the right lower corner of the page, within the margins. Put the word **Contributors** in bold. Name and laboratory are split on two ligns in the same paragraph instead of separated by a comma. Contributors Roger D. Aines H Lawrence Livermore National Laboratory Cynthia E. Atkins-Duffin Lawrence Livermore National Laboratory Galen Barbose Lawrence Berkeley National Laboratory Doug Blankenship Sandi-Mati/ www.www.gt The list of contributors is bordered at the right with a vertical line as illustrated. This line should be adapted automatically when new contributors are added or when some contributors are deleted.

Don't forget to save your document **GEOTHERMALXXX** before closing it!

ENG

Points

3

# В

Based on the information in the document **CONTACTDETAILS** you create a contact list as illustrated below in task B-2 and save the final contact list as **CONTACTLISTXXX.DOC** or **DOCX**, **where XXX is your competition ID**. All eventually used help documents have to be saved as **CONTACTDETAILS1**, **CONTACTDETAILS2**, **CONTACTDETAILS3**...

TaskIn the original basic list, telephone and fax numbers contain dots as separation. Use hard spacesB-1instead of those dots to present all phone and fax numbers:

eg. 02.9477.7744 → 02 9477 7744

| Name∙¤           | Company¤                               | Contact-details &                     |
|------------------|----------------------------------------|---------------------------------------|
| Mr∙John∙Aitken¤  | Aitken & Partners Consulting Engineers | 17el: 02.9477.7744· -                 |
|                  |                                        | Fax: 02.9477.7878+                    |
|                  |                                        | Email::emc@jja.com.au·¤               |
| Mr·Scott·Alford¤ | Black·Box·Systems·Pty·Ltd¤             | Tel: 0418.559.944 🕶                   |
|                  |                                        | Email:·scott@black-box-systems.com·¤  |
| Mr·Tom·Allan¤    | Engineering·Synergies¤                 | Tel:•03.9038.9065· ↔                  |
| man - mm         |                                        | Em 1: talloo @en rerim vnergies cop w |

Task Instructions for the final contact list:

- Margins: top 1,5 cm and bottom 1 cm.
- Margins left and right: 2 cm.
- Font: Arial 10 pt.

B-2

- Single line space without distance before and after paragraphs.
- One A4-page contains information on 18 persons (9 rows with information on 2 persons). Follow the lay-out and distances as illustrated.
  - The information of one person is presented in three rows with exact row height:
    - Row 1: Name of the person in white color on dark purple background. The names are numbered horizontally. Fixed height of 0,5 cm. Vertical alignment: center.
    - Row 2: Name of the company. Fixed height of 0,5 cm. Vertical alignment: center.
    - Row 3: Contact data. Maximum 3 lines. Fixed height of 1,5 cm. Vertical alignment: top.
- Respect all distances as mentioned in the illustration.

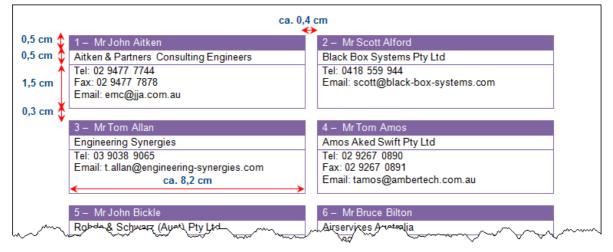

Don't forget to save all your documents, including the final result (CONTACTLISTXXX).

Points

15